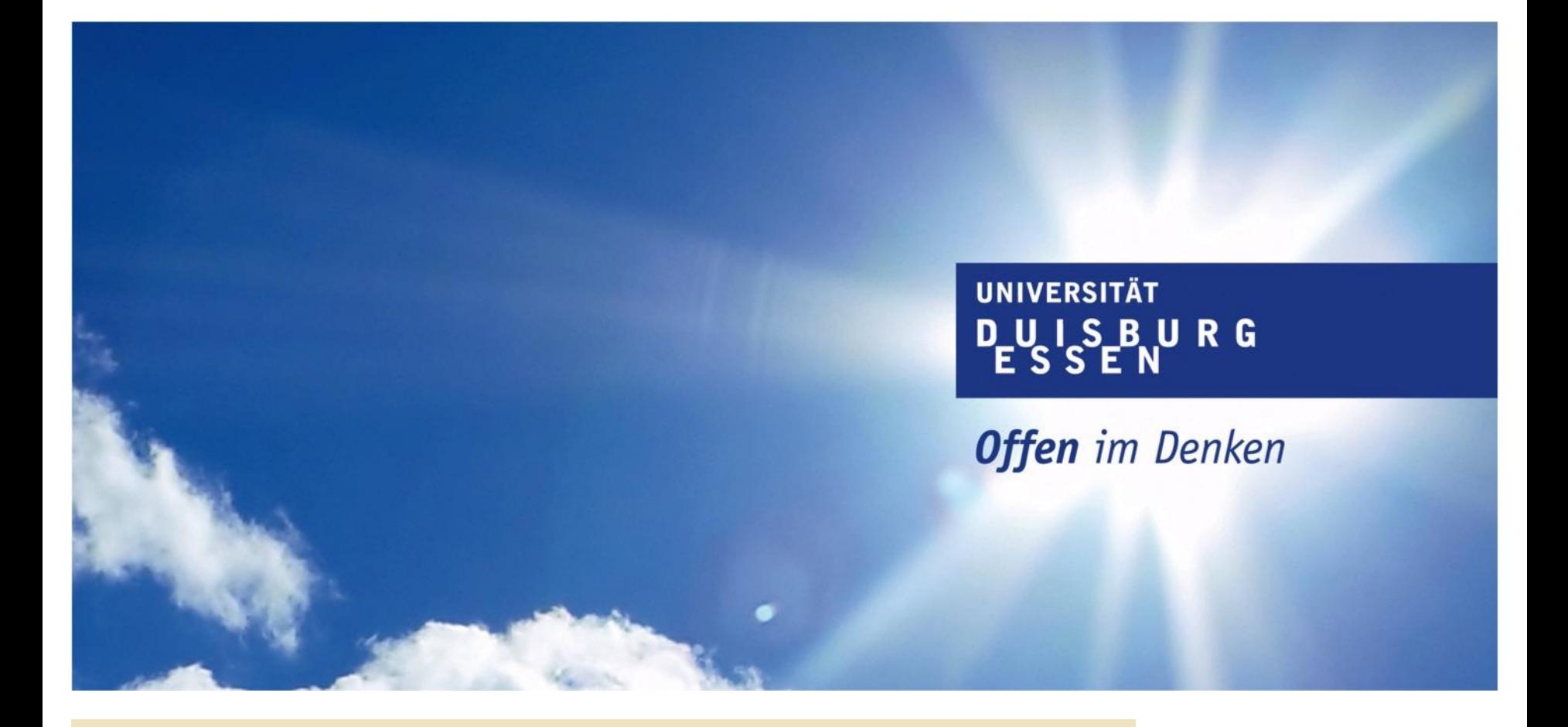

**Praxistipp "virtuelle Desktops"**

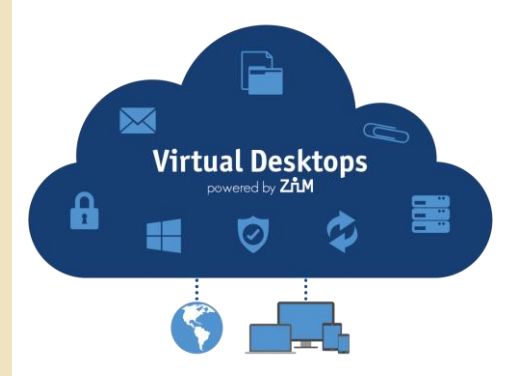

## **Desktop-Virtualisierung - (ganz) kurz erklärt**

**Offen** im Denken

#### PC-Hardware wird über eine Software nachgebildet (virtualisiert) und wandert vom Endgerät ins Rechenzentrum.

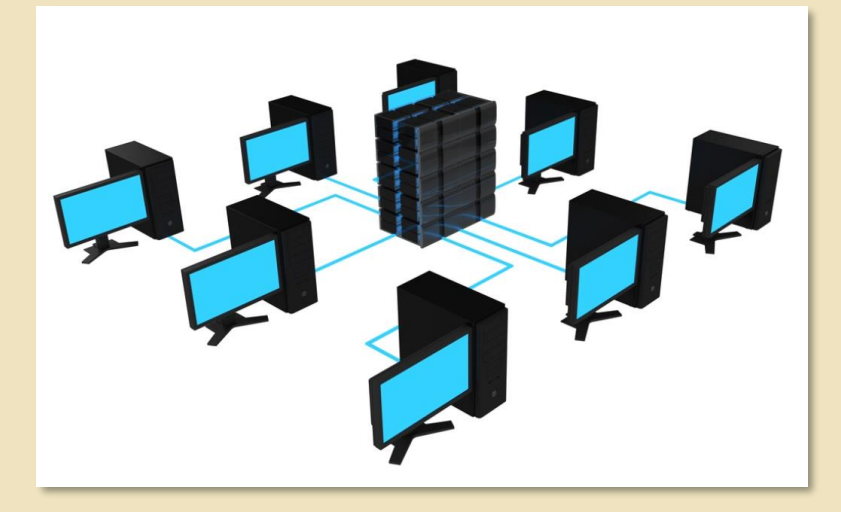

[1] Bild - https://www.networkcomputing.com/networking/vdi-planning-network-perspective

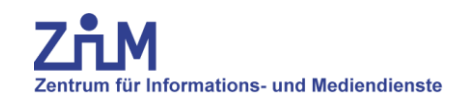

## **Vorteile der Desktop-Virtualisierung (VDI)**

**UNIVERSITÄT DUISBURG Offen** im Denken

- − Skalierbarkeit der virtuellen PCs
- − Skalierbarkeit der VDI-Server-Umgebung
- − Endgeräte müssen nicht mehr so leistungsfähig sein (Thin Clients)
- − Zentral verwaltbar
- − Neue Konzepte zur Bereitstellung von Software möglich (Container)
- Der virtuelle Arbeitsplatz "wandert" mit dem Nutzer
- − BYOD (Bring your own Device) möglich

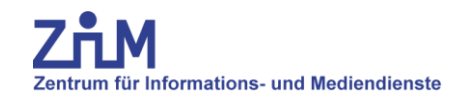

## **Gründe für den Einsatz der Desktop-Virtualisierung (VDI) an der UDE**

**UNIVERSITÄT DUISBURG** 

**Offen** im Denken

- − Minimierung der Aufwände für die Bereitstellung und Betreuung von Arbeitsplätzen insbesondere bei Tele- und Home-Office-Arbeitsplätzen
- − Steigerung der IT-Sicherheit
- − damit bessere Umsetzung des Datenschutzes
- − Höhere Flexibilität bei der Deckung der Bedarfe der Endanwender
- − Höhere Flexibilität bei der Wahl des Arbeitsplatzes
- − Effizientere Verwaltbarkeit im Vergleich zu Standard-PC

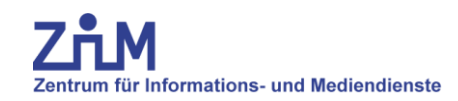

### **Aktueller Stand**

- − Einsatz von "VMware Horizon" im ZIM seit 2015
- Kooperation mit CVIS <https://www.uni-due.de/cvis/>
- − Flächendeckender Einsatz bei öffentlichen Arbeitsplätzen in ZIM und UB (ca. 900 Arbeitsplätze) + virtueller Pool für Studierende (250 Arbeitsplätze)
- − Projekt "Virtual Desktop an der UDE" im Rahmen des Erkenntnistransfers Zukunft der Arbeit
- − Abschluss der Testphase in der Verwaltung

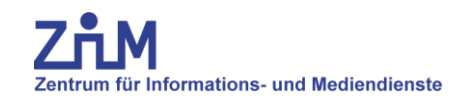

### **Informationen**

**Offen** im Denken

#### Über die Webseiten des ZIM

#### <https://www.uni-due.de/zim/arbeitsplatzbetreuung/vdi.php>

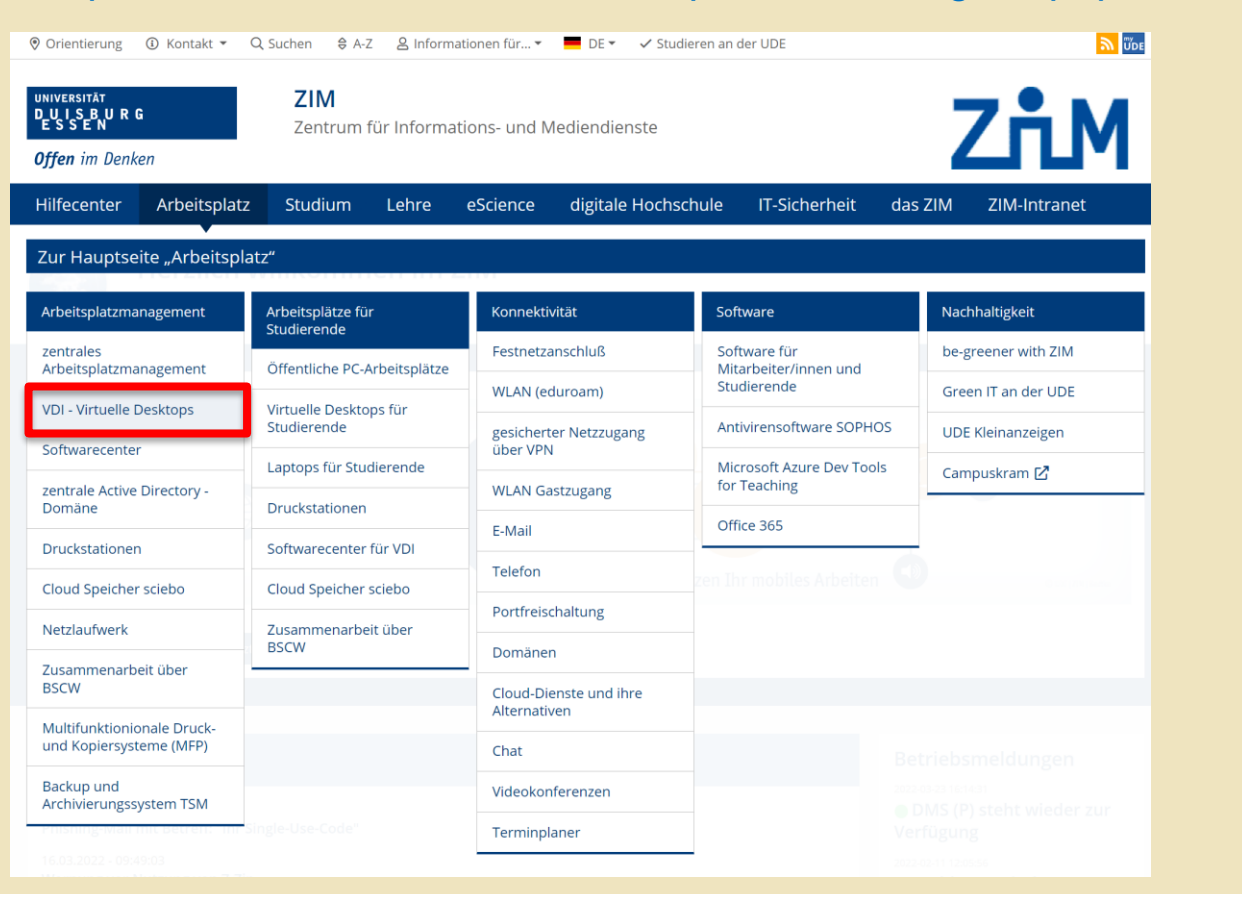

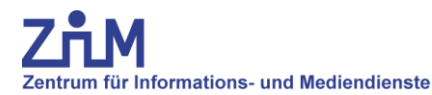

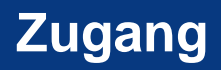

- − Über die Klient Software "Vmware Horizon Client"
	- Verfügbar für alle Systeme (Windows, MacOS, Linux, Android, iOS)
	- Download kostenlos vom Hersteller oder über Microsoft Store, Google Store und AppStore [https://customerconnect.vmware.com/de/downloads/info/slug/desktop\\_e](https://customerconnect.vmware.com/de/downloads/info/slug/desktop_end_user_computing/vmware_horizon_clients/horizon_7_5_0) nd\_user\_computing/vmware\_horizon\_clients/horizon\_7\_5\_0
	- Installationsanleitung: <https://www.uni-due.de/zim/arbeitsplatzbetreuung/vdi-zugang>
- − Anmeldung erfolgt über die Unikennung
- − Testzugang möglich nach Rücksprache über:
	- [vdi.zim@uni-due.de](mailto:vdi.zim@uni-due.de)

− Server

- Intern: vdi.zim.uni-due.de
- Extern: vdi-ext.zim.uni-due.de

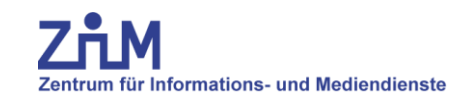

### **ThinClients**

**Offen im Denken** 

- − Minimales Betriebsystem auf Linux Basis
- − Einfach zu konfigurieren
- − Geringer Pflegeaufwand
- − Zentrale Verwaltung möglich

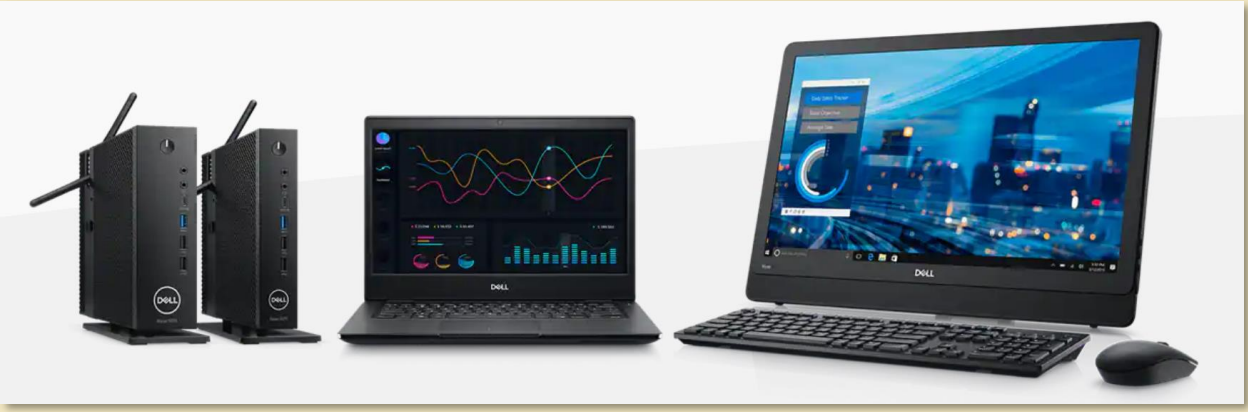

[2] Bild - https://www.dell.com/de-de/work/shop/wyse-endger%C3%A4te-und-software/sf/thin-clients

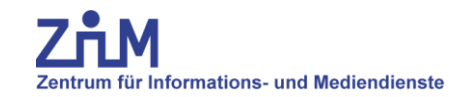

**UNIVERSITÄT DUSBURG** 

**Offen** im Denken

# **Fragen oder Anregungen?**

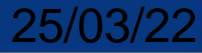